# Géom1 - Connaître le vocabulaire et le codage en géométrie

#### Le vocabulaire en géométrie

La géométrie exige rigueur et précision dans le vocabulaire utilisé.

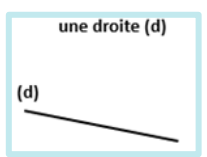

Droite : elle est formée par un nombre infini de points alignés : on ne peut pas mesurer une droite.

Point : On représente un point par une croix. On le nomme au moyen d'une lettre maiuscule d'imprimerie.

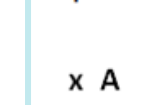

un point A

### Lecon en vidéo

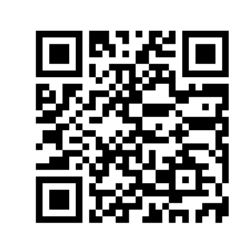

https://safesha.re/vocgeom

#### Pour vérifier ta compréhension

- Comment représente-ton un point?
- · Comment écrit-on le nom d'un segment?
- · Comment appelle-t-on deux droites qui se coupent?
- · Comment code-t-on un angle droit?
- Comment code-t-on des côtés de même longueur?

#### Activité interactive

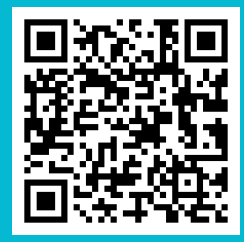

https://learningapps.org 9836

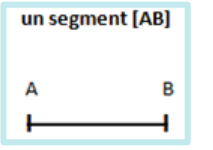

Segment : partie de droite comprise entre deux points. On nomme un segment entre crochets. Sa longueur se note sans crochet.

Milieu : le milieu d'un segment se trouve à égale distance des extrémités. On peut le trouver avec une règle graduée ou un compas.

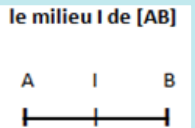

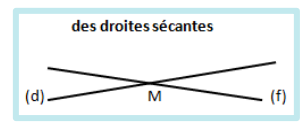

Droites sécantes : des droites sécantes sont des droites qui se coupent. Le point où elles se coupent s'appelle le « point

d'intersection ». Des droites qui se coupent en formant un angle

droit sont des droites perpendiculaires.

#### Le codage en géométrie

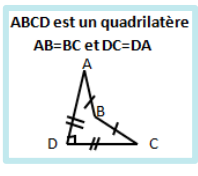

Dans les tracés, on utilise un codage (un ensemble de signes) pour indiquer les propriétés (angle droit, côtés égaux...). Un angle droit est codé avec un petit carré, sur des côtés de même longueur, on fait figurer le même symbole...

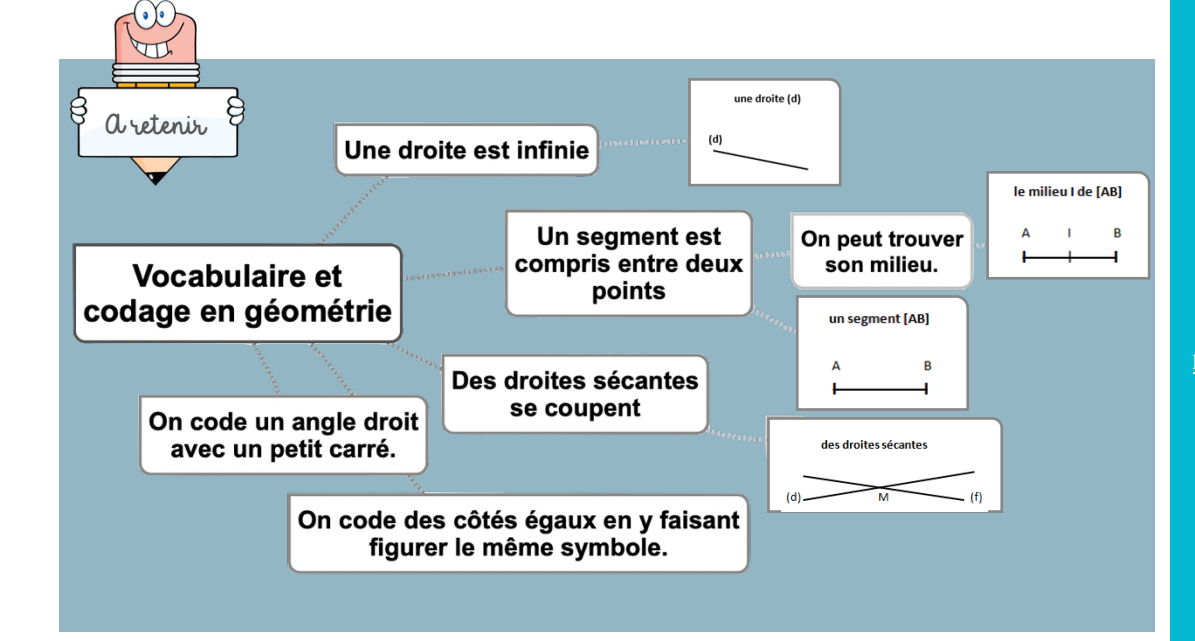

# **Géom2 – Reconnaître et tracer des droites perpendiculaires**

#### Reconnaître des droites perpendiculaires

Deux droites sont perpendiculaires si elles se coupent en formant des angles droits.

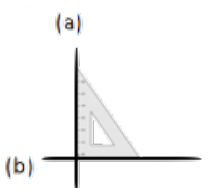

Les droites (a) et (b) sont perpendiculaires. Les droites (c) et (d) ne sont pas On note(a)  $\perp$  (b). The perpendiculaires.

Pour vérifier que deux droites sont perpendiculaires, on utilise l'équerre.

#### Tracer des droites perpendiculaires

Pour tracer des droites perpendiculaires :

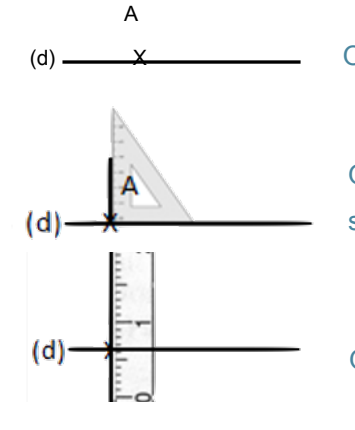

(d)  $\frac{\mathbf{x}}{\mathbf{r} \cdot \mathbf{x}}$  On trace une droite. On marque un point sur la droite.

On place l'angle droit de l'équerre sur la droite. On trace la seconde droite.

On prolonge la seconde droite avec la règle.

#### Propriété

Si une droite est perpendiculaire à plusieurs droites, alors celles-ci sont parallèles entre elles.

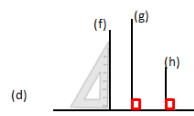

 $(c)$ 

(f), (g) et (h) sont perpendiculaires à (d). Donc (f), (g) et (h) sont parallèles entre elles.

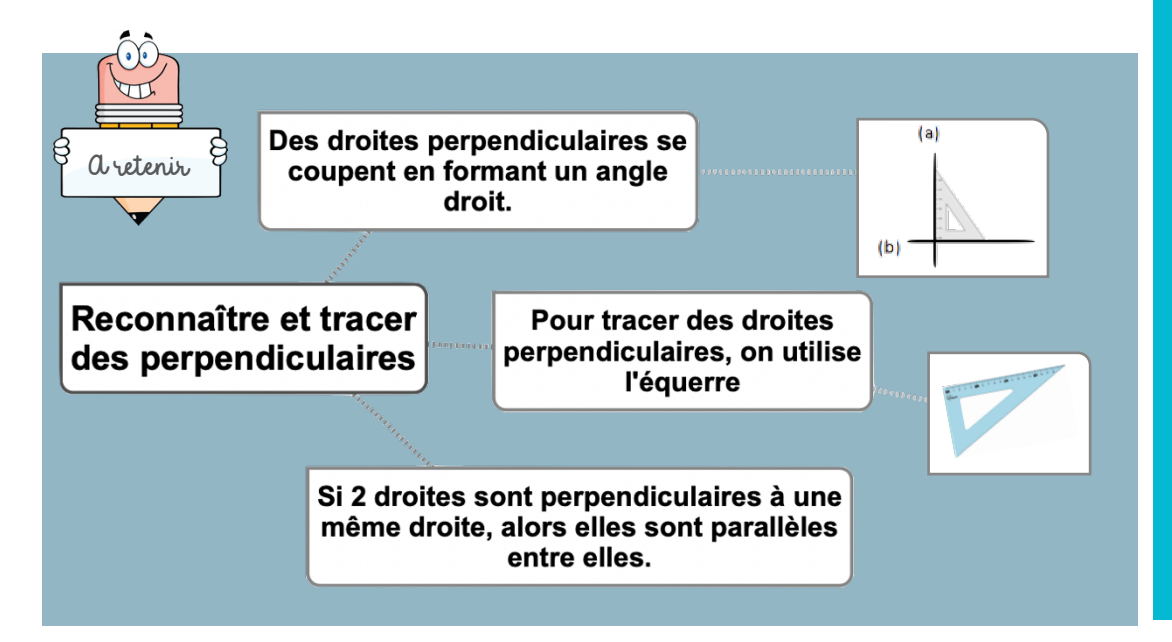

#### Leçon en vidéo

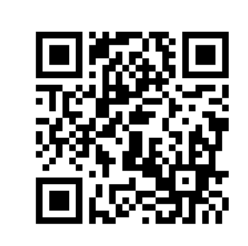

http://safesha.re/2j3k

#### Pour vérifier ta compréhension

- Que forme deux droites perpendiculaires en se coupant ?
- Comment trace-t-on des droites perpendiculaires ?
- Cherche autour de toi des droites perpendiculaires.
- Entraîne-toi à tracer des droites perpendiculaires.

### Activité interactive

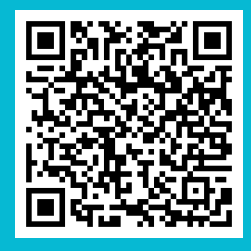

https://learningapps.org/watch?v  $=$ pfsv7kpe519

# **Géom3 – Reconnaître et tracer des droites parallèles**

### Reconnaître des droites parallèles

Deux droites parallèles ont toujours le même écartement : elles ne se coupent pas, même si on les prolonge.

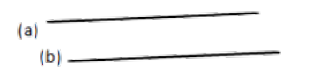

#### Les droites (a) et (b) sont parallèles. Les droites (c) et (d) ne sont pas On note(a) // (b). The second second second second second second second second second second second second second second second second second second second second second second second second second second second second sec

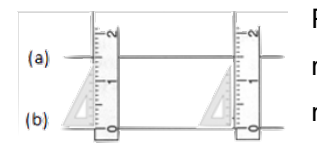

Pour vérifier que les droites (a) et (b) sont parallèles, on place la règle et l'équerre de façon perpendiculaire à la droite (b) et on

 $(c)$ 

 $d$ 

mesure l'écartement à deux endroits différents.

### Tracer des droites parallèles

Pour tracer des droites parallèles :

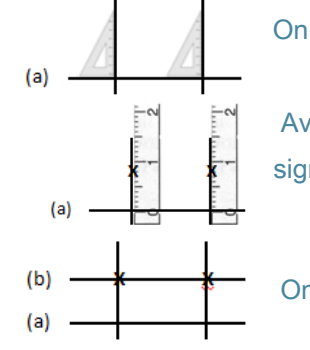

On trace une droite (a). Avec l'équerre, on trace 2 perpendiculaires.

Avec la règle, on mesure deux fois le même écartement et on les signale par deux points.

On trace une droite (b) passant par les deux points.

Des droites parallèles ne se croiseront jamais. L'écartement entre les droites est toujours le

même.

Pour tracer des droites

perpendiculaires, on utilise l'équerre, la règle, le compas

Si 2 droites sont perpendiculaires à une Autre droite, alors elles sont parallèles entre elles.

### Propriété

A retenir

Reconnaître et tracer

des parallèles

 $\bullet$  )  $\bullet$ 

Deux droites perpendiculaires à une même droite sont parallèles entre elles. Les droites (f) et (g) sont perpendiculaires à la droite (d). Elles sont donc parallèles. On note :  $(f)$  // $(g)$ 

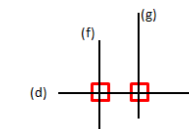

la

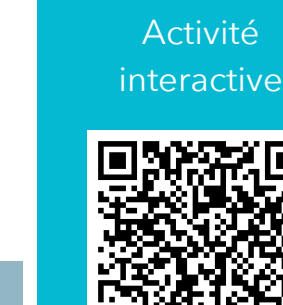

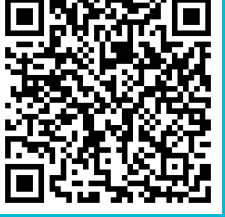

https://learningapps.org/watch?v  $=$ pp0n3mtx319

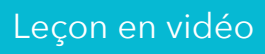

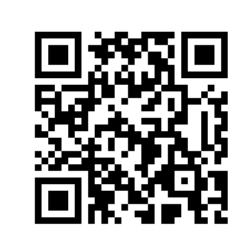

https://safesha.re/parall

#### Pour vérifier ta compréhension

- Quelle est la particularité de droites parallèles ?
- Comment trace-t-on des droites parallèles ?
- Cherche autour de toi des droites parallèles.
- Entraîne-toi à tracer des droites parallèles.

### Géom4 - Connaître les polygones

#### Qu'est-ce-qu'un polygone ?

Un polygone est une figure géométrique plane fermée limitée par des segments de droite.

Les segments qui constituent un polygone sont appelés côtés.

L'intersection de deux côtés est appelée sommet.

Deux côtés consécutifs forment un angle.

La diagonale d'un polygone est un segment qui relie deux sommets non consécutifs. La mesure de la ligne brisée fermée qui délimite le contour est son « périmètre ».

#### Les différents polygones

On nomme un polygone en fonction du nombre de ses côtés.

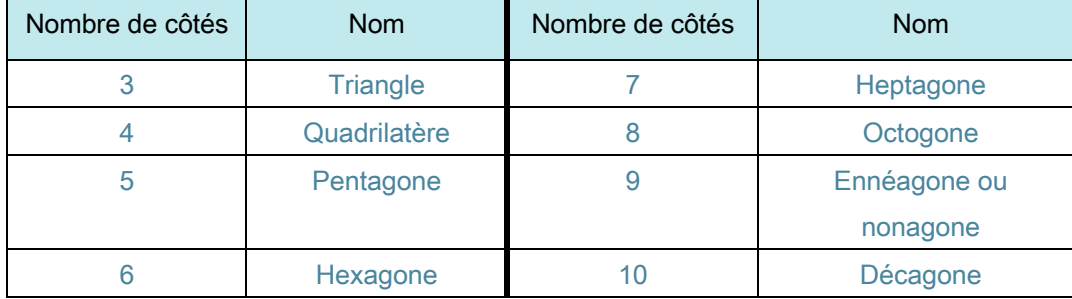

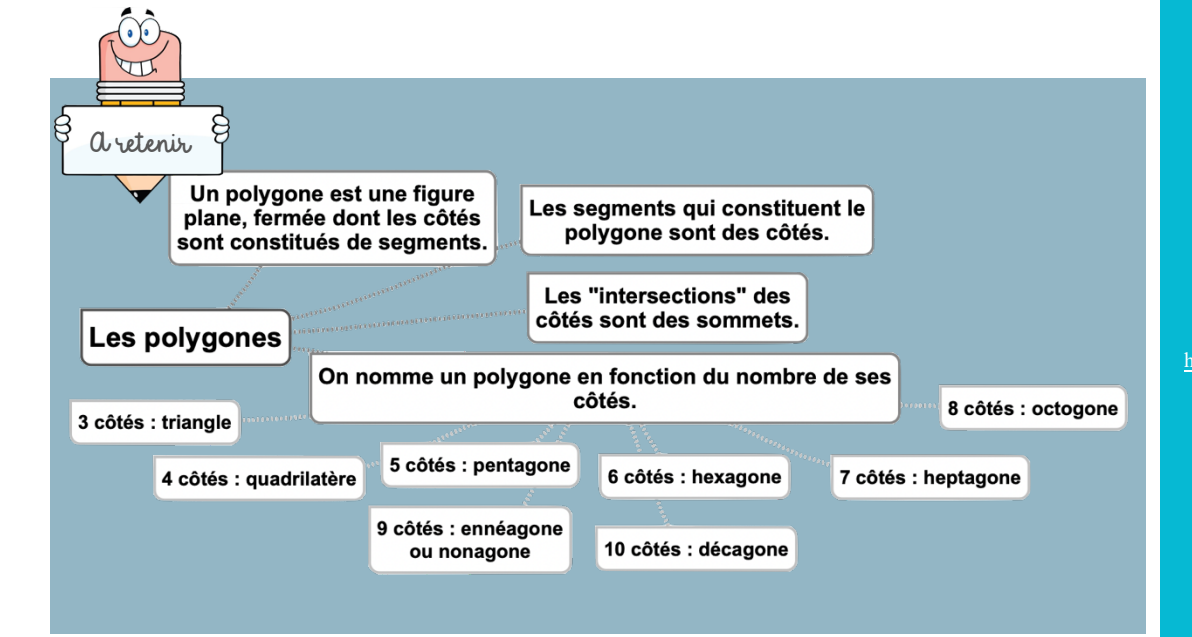

#### p sommet Ċ côté F D diagonales

#### Leçon en vidéo

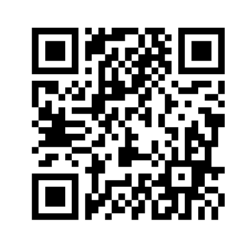

https://safesha.re/polyg

#### Pour vérifier ta compréhension

- · Qu'est-ce qu'un polygone?
- Comment appelle-t-on un polygone possédant 4 côtés ?
- · Combien de côtés possède un hexagone ?
- Comment appelle-t-on un polygone possédant 8 côtés ?
- · Combien de côtés possède un décagone ?

#### Activité interactive

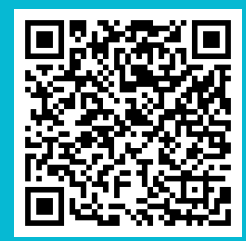

://learningapp  $=p4hn1fick19$ 

## **Géom5 – Connaître les quadrilatères**

#### Le parallélogramme

Le parallélogramme est un quadrilatère particulier qui a :

- des côtés opposés parallèles et de même longueur
- des diagonales qui se coupent en leur milieu

#### Le rectangle

Le rectangle est un quadrilatère particulier qui a :

- 4 angles droits
- des côtés opposés parallèles et égaux deux à deux.
- des diagonales de même longueur qui se coupent en leur milieu.

#### Le losange

Le losange est un quadrilatère particulier qui a :

- 4 côtés égaux
- ses côtés opposés parallèles.
- des diagonales perpendiculaires qui se coupent en leur milieu.

#### Le carré

Le carré est un quadrilatère particulier qui a :

- 4 côtés égaux
- 4 angles droits.
- des diagonales de même longueur, perpendiculaires et qui se coupent en leur milieu.

Un carré possède les propriétés du losange et du rectangle.

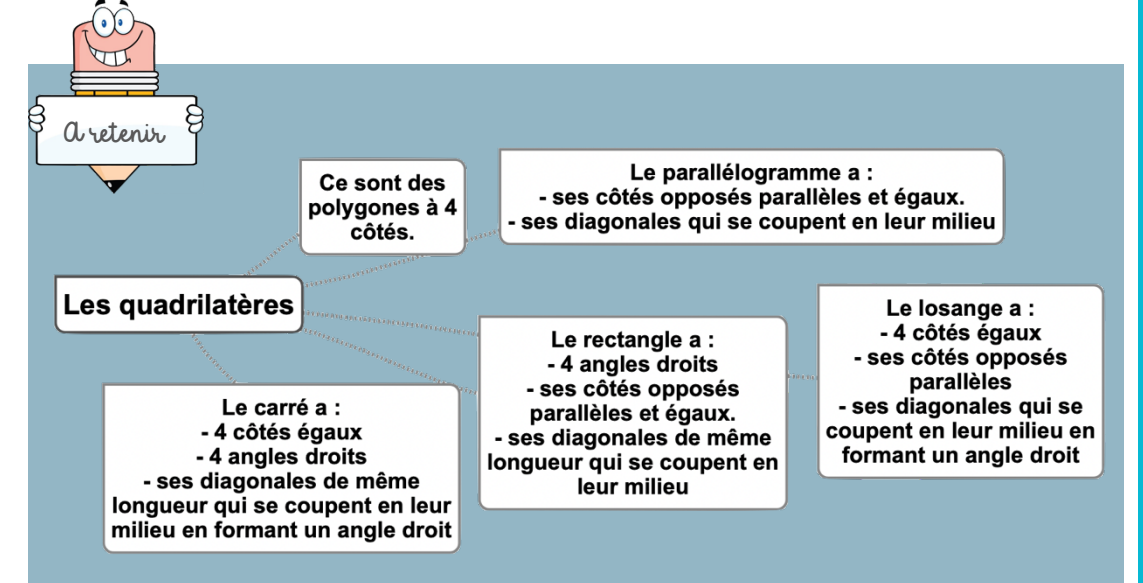

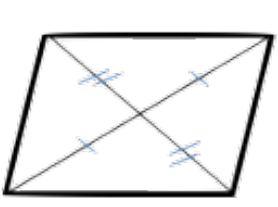

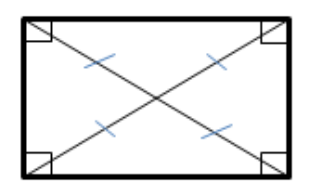

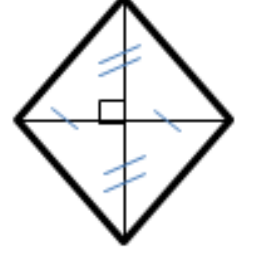

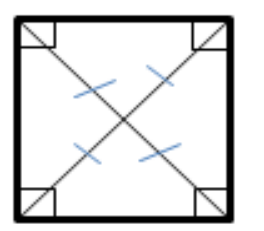

#### Leçon en vidéo

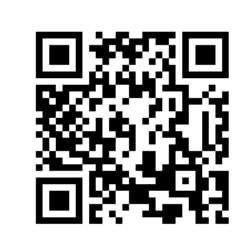

https://safesha.re/quadr

#### Pour vérifier ta compréhension

- Qu'est-ce qu'un quadrilatère ?
- Comment appelle-t-on un quadrilatère ayant 4 côtés égaux et 4 angles droits ?
- Combien de côtés égaux possède un losange ?
- Comment appelle-t-on un quadrilatère sans angle droit et dont les côtés opposés sont parallèles ?
- Combien d'angles droits un rectangle possède-t-il ?

#### Activité interactive

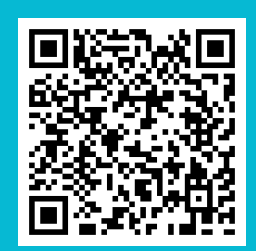

http: =pemkifte319

### **Géom6 – Tracer les quadrilatères**

#### Tracer un carré

Le carré est un quadrilatère qui a 4 angles droits et 4 côtés de même longueur. Pour tracer un carré, il faut une règle et une équerre :

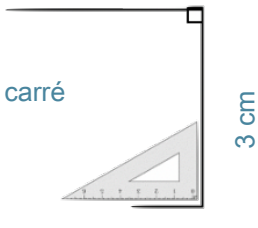

3 cm

#### Tracer un rectangle

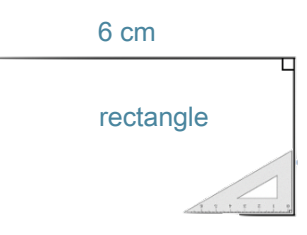

Le rectangle est un quadrilatère qui a 4 angles droits. Ses côtés opposés sont parallèles et de même longueur. Pour tracer un rectangle, il faut une règle et une équerre :

#### Tracer un losange

Pour tracer un losange, il faut une règle et une équerre ou un compas :

 $\infty$  $5<sub>cm</sub>$ 

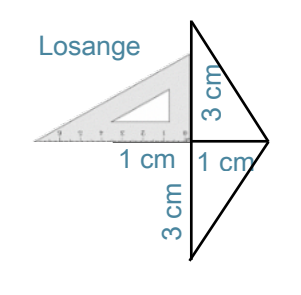

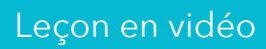

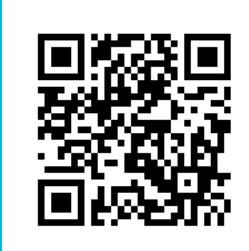

#### https://safesha.re/quadtrace

#### Pour vérifier ta compréhension

- Qu'est-ce qu'un quadrilatère ?
- Quels instruments faut-il pour tracer un carré ?
- Entraîne-toi à tracer des carrés et des rectangles.
- Trace un losange à partir de ses diagonales.

#### Activité interactive

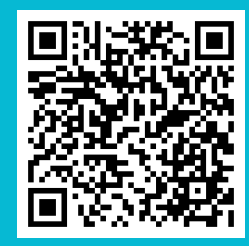

https://learningapps.org/watch?v  $=$ pomaw $4$ oc519

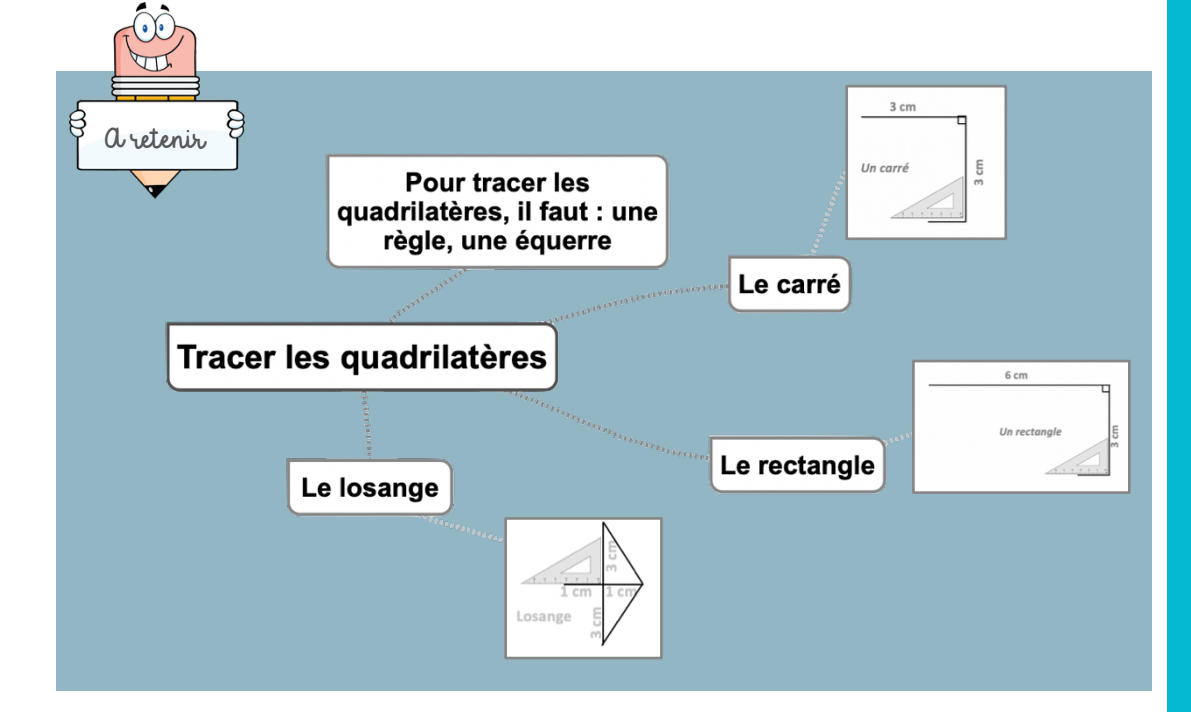

### **Géom7 – Connaître les triangles**

#### Qu'est-ce-qu'un triangle ?

Un triangle est un polygone qui possède 3 côtés, 3 sommets et 3 angles.

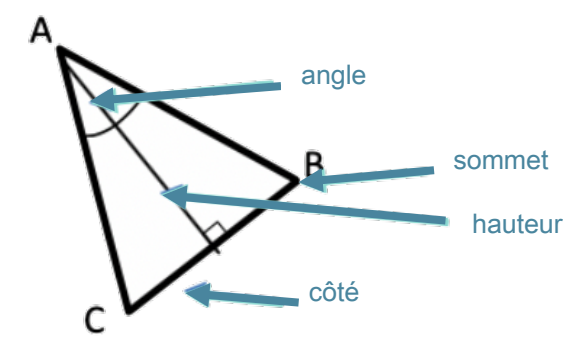

La hauteur est une droite issue d'un sommet du triangle et coupant le côté opposé perpendiculairement.

#### Les triangles remarquables

Il existe des triangles particuliers.

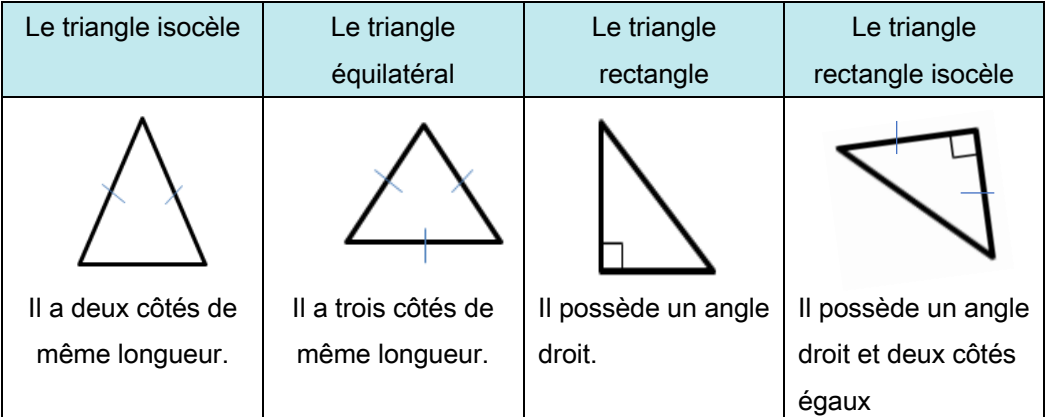

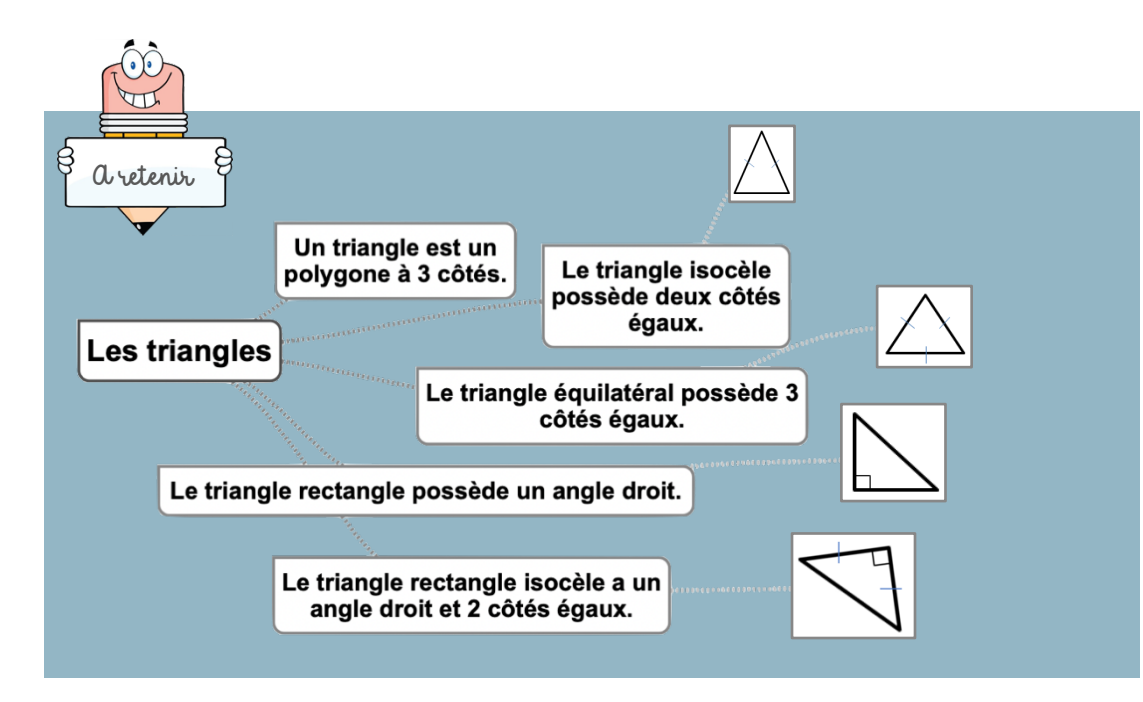

#### Leçon en vidéo

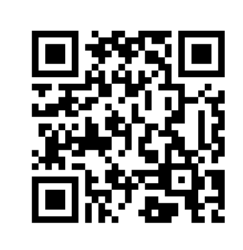

http://safesha.re/triang

#### Pour vérifier ta compréhension

- Qu'est-ce qu'un triangle
- Comment appelle-t-on un triangle ayant 3 côtés égaux ?
- Combien de côtés égaux possède un triangle isocèle ?
- Comment appelle-t-on un triangle possédant un angle droit ?
- De quel type de triangle les panneaux de signalisation de danger ont-ils la forme

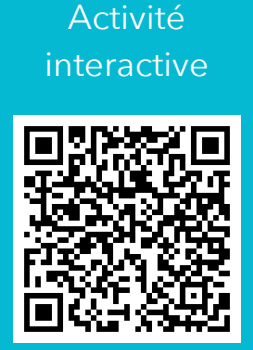

https://learningapps.org =pi9pw9cmk19

# **Géom8 – Tracer les triangles**

#### Tracer un triangle rectangle

Pour construire un triangle rectangle, on utilise une équerre et une règle.

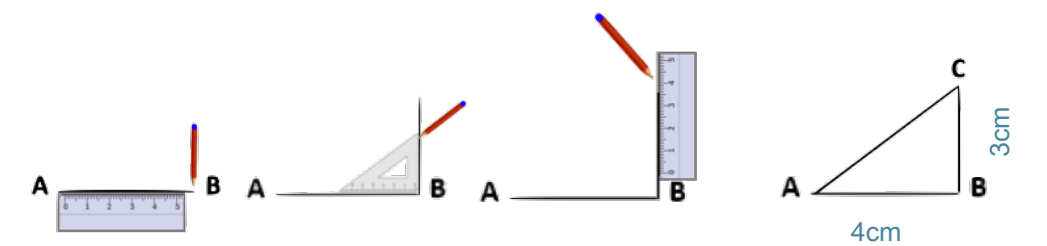

#### Tracer un triangle isocèle

Pour construire un triangle isocèle, on trace 2 segments de même longueur qui ont une extrémité commune. On trace ensuite le 3ème côté.

#### Tracer un triangle isocèle, équilatéral ou quelconque

Pour tracer un triangle dont on connaît les mesures ou un triangle isocèle, quelconque ou équilatéral, on peut utiliser la règle et le compas.

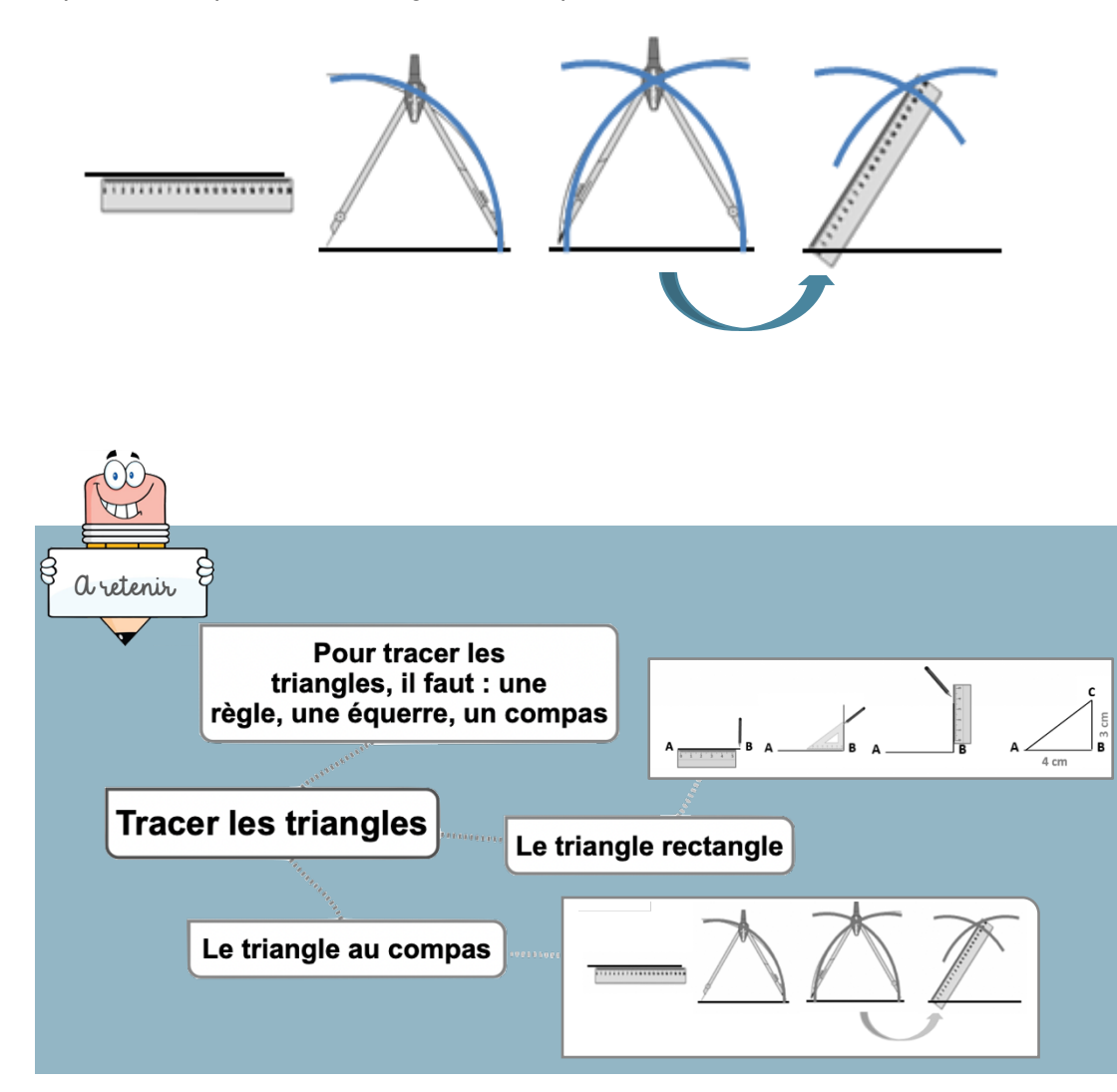

#### Leçon en vidéo

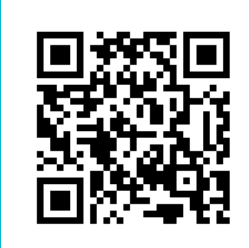

http://safesha.re/triangtrace

#### Pour vérifier ta compréhension

- Qu'est-ce qu'un triangle
- Quels instruments faut-il pour tracer un triangle rectangle ?
- Quels instruments faut-il pour tracer un triangle équilatéral ?
- Entraîne-toi à tracer des triangles rectangles et équilatéraux.
- Entraîne-toi à tracer un triangle rectangle isocèle.

#### Activité interactive

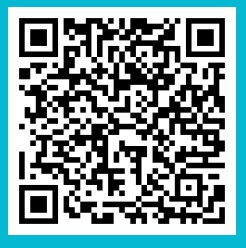

https://learningapps.org/watch?v =prs0kxxok19

### **Géom9 – Connaître et tracer des cercles**

#### Qu'est-ce-qu'un cercle ?

Un cercle est un ensemble de points situés à égale distance d'un autre point : le centre du cercle.

#### Le vocabulaire du cercle

Le centre O

Le rayon : c'est la distance entre un point du cercle et le centre. le rayon [OA]

Le diamètre : c' est un segment reliant deux points opposés du cercle et passant par le centre. Sa longueur est le double de celle du rayon. le diamètre [BC].

La corde : c'est un segment reliant deux points du cercle et ne passant pas par le centre. la corde [MN]

#### Construire un cercle

Pour construire un cercle, on utilise un compas. La pointe du compas détermine le centre du cercle et l'écartement détermine son rayon.

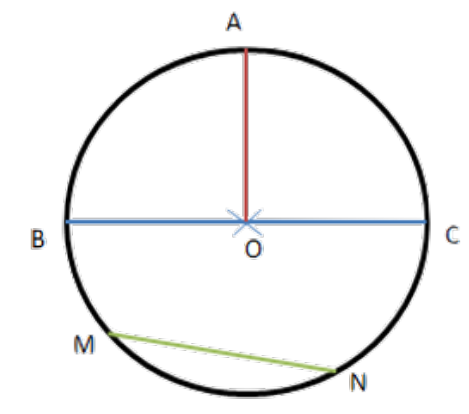

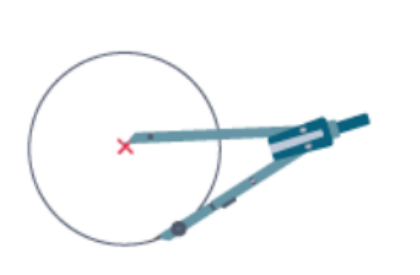

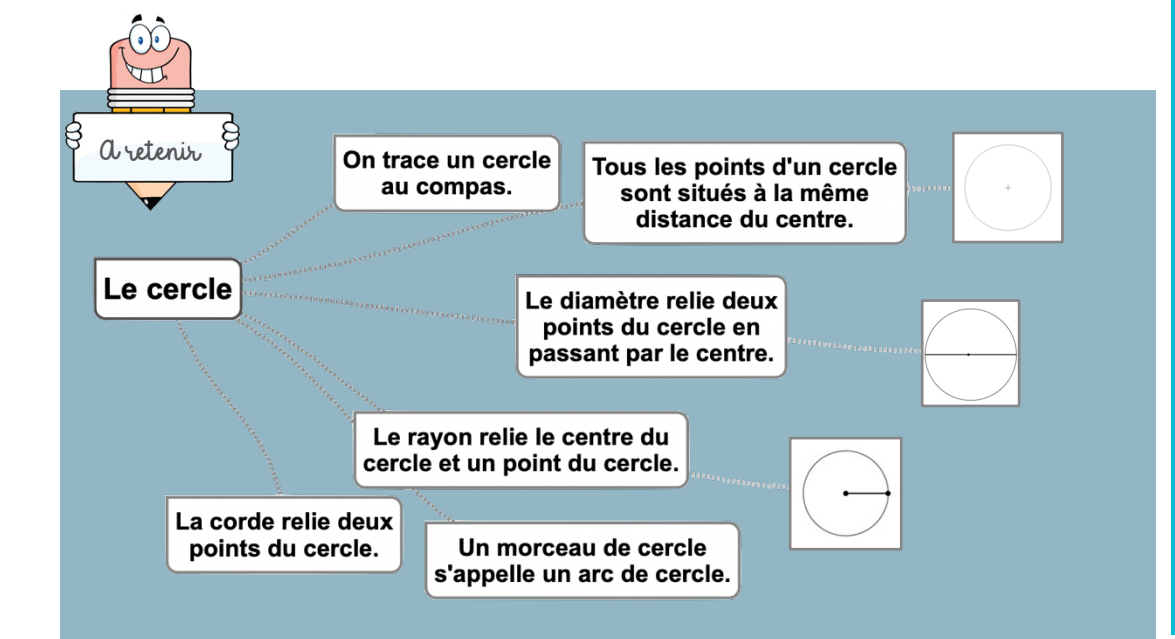

#### Leçon en vidéo

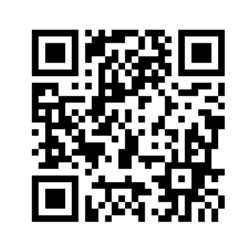

https://safesha.re/cercle

#### Pour vérifier ta compréhension

- Qu'est-ce qu'un cercle ?
- Comment appelle-t-on la distance entre un point du cercle et le centre ?
- Comment appelle-t-on un segment reliant deux points du cercle sans passer par le centre ?
- Comment appelle-t-on un « morceau » de cercle ?
- Quel instrument permet de tracer des cercles ?
- Entraîne-toi à tracer des cercles.

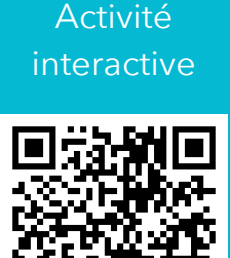

https://learni 0192

## Géom10 - Suivre et rédiger un programme de construction

#### Suivre un programme de construction

Pour construire une figure géométrique, on peut suivre un programme de construction. Pour cela, il faut :

- Connaître le vocabulaire spécifique de la géométrie ;
- Connaître les propriétés des figures ;
- Lire l'ensemble des indications avant de commencer, puis les suivre pas à pas ;
- Vérifier que l'on a les instruments nécessaires à la construction de la figure.

#### Avant de construire la figure, on peut faire un dessin à main levée.

Trace un carré ABCD de 3 cm de côté.

Trace un demi-cercle de diamètre [AB] à l'extérieur du carré. Trace les diagonales [AC] et [BD] du carré.

#### Rédiger un programme de construction

Pour rédiger un programme de construction, on doit :

- Être précis dans les termes employés, le codage et les mesures ;
- Écrire les étapes chronologiquement, les unes sous les autres ;
- Mettre le verbe à l'infinitif ou à l'impératif en début de consigne.

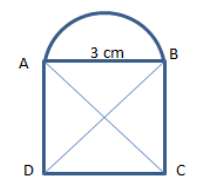

Trace un carré ABCD de 3 cm de côté. Trace les diagonales [AC] et [BD] du carré. Trace un demi-cercle de diamètre [AB] à l'extérieur du carré.

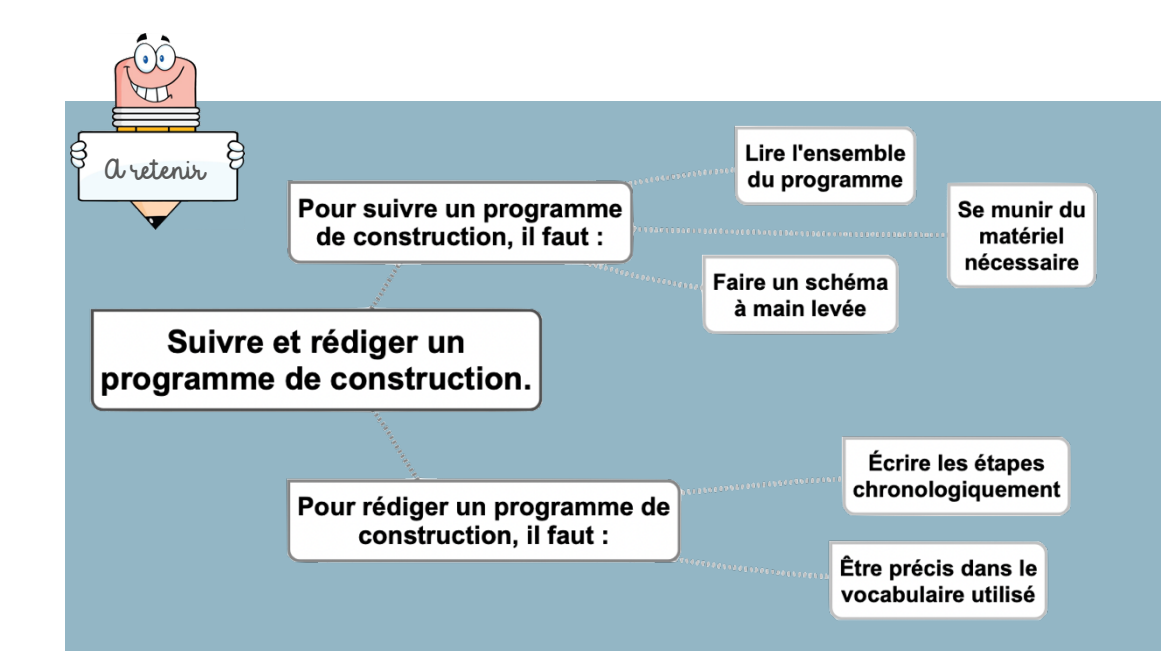

#### Lecon en vidéo

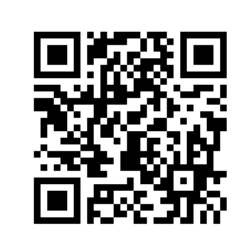

https://safesha.re/progconst

#### Pour vérifier ta compréhension

- A quoi sert un programme de construction?
- · Que faut-il faire avant de commencer le programme de construction?
- · Entraîne-toi à écrire ou à réaliser des programmes de construction.

#### Activité interactive

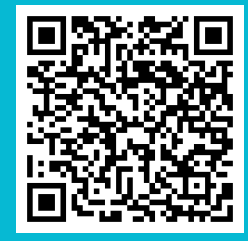

 $=ph26$ hudn $519$ 

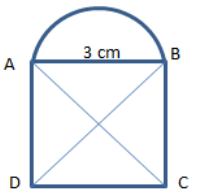

### Géom11 - Connaître les solides

#### Qu'est-ce-qu'un solide ?

Les formes géométriques en volume s'appellent des solides.

### Les polyèdres

Les solides dont toutes les faces sont des polygones sont des polyèdres. Un polyèdre comporte des faces, des arêtes et des sommets.

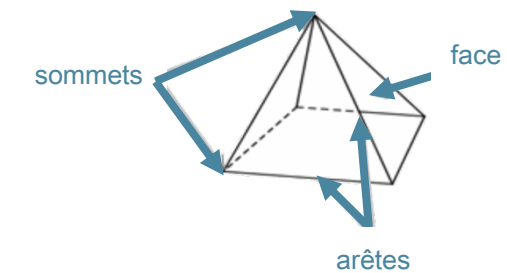

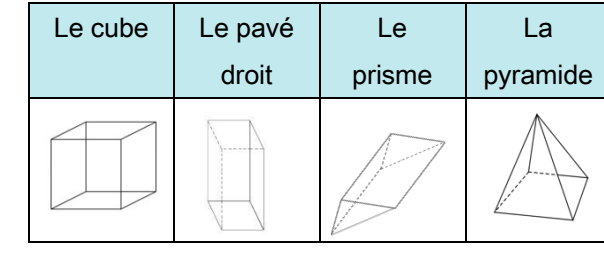

On dit d'un solide qui a deux faces parallèles et superposables que c'est un solide droit.

#### Les non polyèdres

Il existe des solides qui ont des faces qui ne sont pas des polygones comme la sphère, le cylindre...

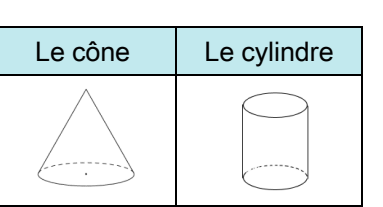

OA

#### Construire un solide

Pour construire un solide, on fabrique un patron. Chaque solide a plusieurs patrons.

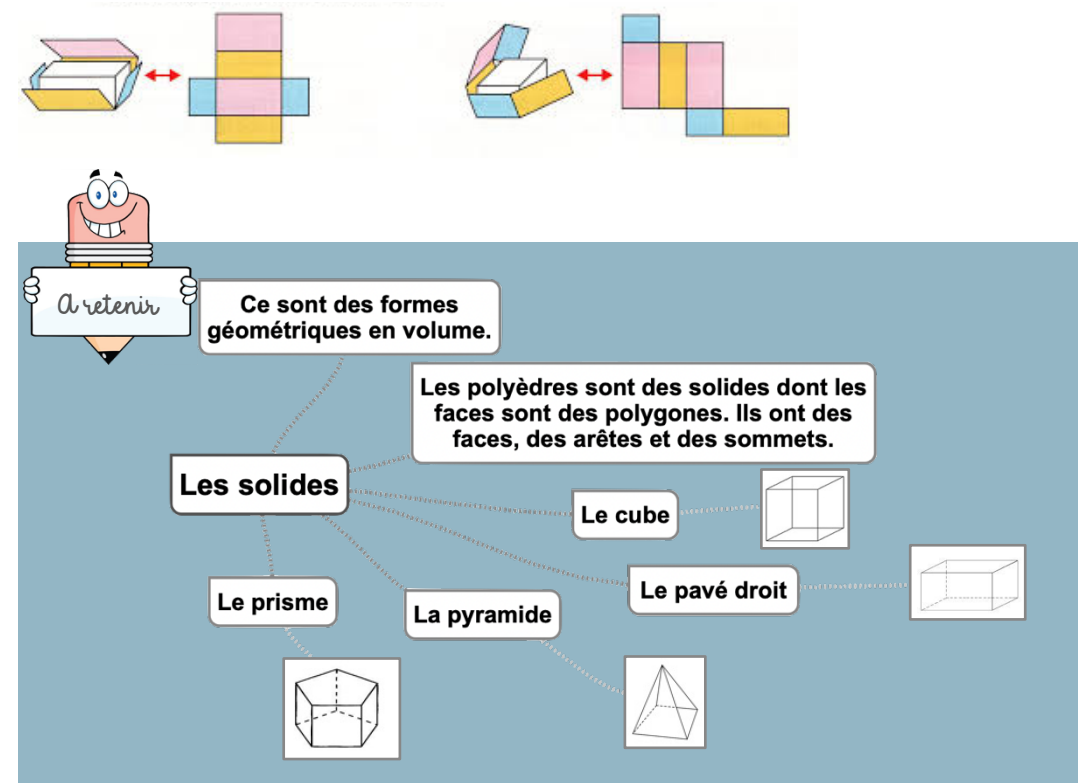

#### Leçon en vidéo

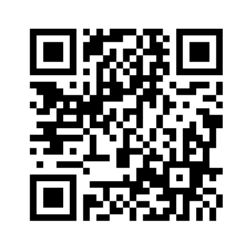

https://safesha.re/solide

#### Pour vérifier ta compréhension

- · Qu'est-ce qu'un solide ?
- Comment reconnaît-on les polyèdres ?
- Comment appelle -t-on un solide possédant 6 faces carrées ?
- Cherche autour de toi des objets ayant la forme de pavés droits ?
- · Une boule de pétanque est un solide : lequel ?

Activité interactive

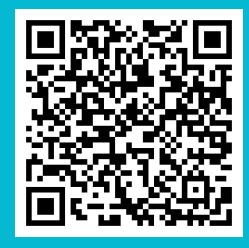

https://learningapps.org/watch?v  $=$ pittkhdrc19

# Géom12 - Reconnaître la symétrie axiale

#### La symétrie axiale

Deux figures sont symétriques l'une par rapport à l'autre si :

- Elles sont à la même distance de l'axe de symétrie.
- ET
	- Si elles se superposent parfaitement par pliage suivant

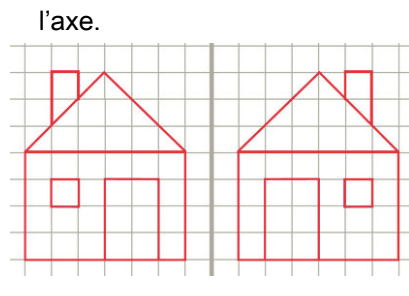

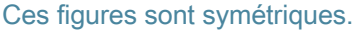

#### L'axe de symétrie

L'axe de symétrie est une droite qui partage une figure en deux parties parfaitement superposables par pliage.

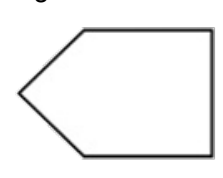

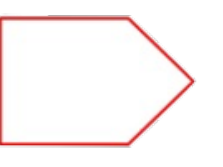

Une figure géométrique peut avoir plusieurs axes de symétrie ou n'en avoir aucun.

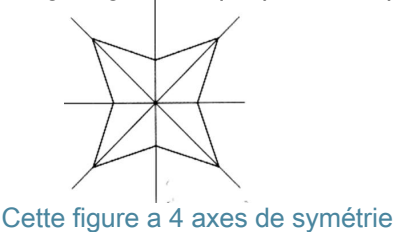

 $\gamma$ 

Setenis

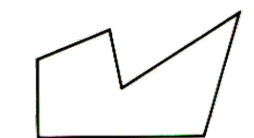

Ces figures ne sont pas symétriques.

Cette figure n'a aucun axe de symétrie.

Deux figures sont symétriques l'une par rapport à l'autre si : -Elles sont à la même distance de l'axe de symétrie. ET

-Si elles se superposent parfaitement par pliage suivant l'axe.

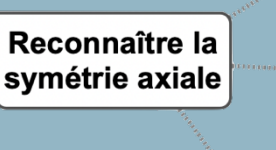

Une figure peut avoir un ou plusieurs axes de symétrie.

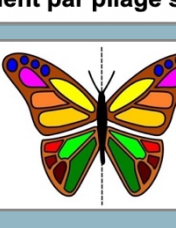

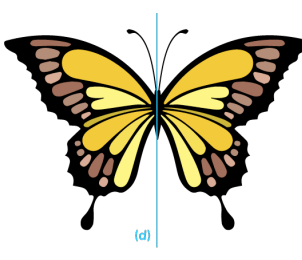

#### Leçon en vidéo

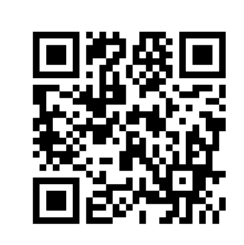

https://safesha.re/symetrie

#### Pour vérifier ta compréhension

- · Quand on plie une figure en suivant l'axe de symétrie, que se passe-t-il?
- Deux figures symétriques peuventelles être de taille différente ?
- · Combien d'axes de symétrie un triangle équilatéral possède-t-il
- Cherche autour de toi des objets symétriques.

#### Activité interactive

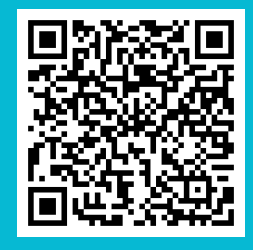

https://learningapps.org/watch  $=$ pftc20jca19

## **Géom13 – Tracer une figure par symétrie axiale**

#### La symétrie axiale

Deux figures sont symétriques par rapport à une droite (axe de symétrie) si lorsqu'on plie suivant cet axe, les deux figures se superposent parfaitement. Pour construire le symétrique d'une figure par rapport à un axe, on doit respecter :

- Les dimensions de la figure
- La distance à l'axe de symétrie
- Les angles.

### Tracer le symétrique d'une figure par pliage/découpage

On peut tracer le symétrique d'une figure par pliage et découpage.

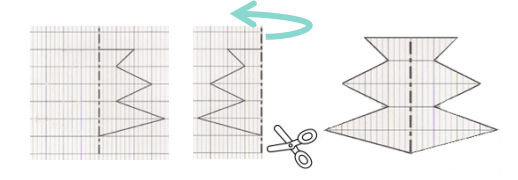

### Tracer le symétrique d'une figure à l'aide de papier calque

On peut tracer le symétrique d'une fiqure à l'aide de papier calque.

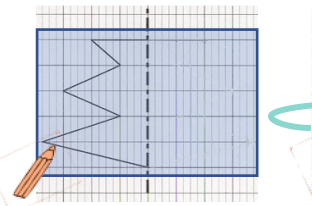

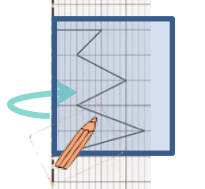

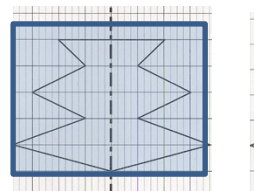

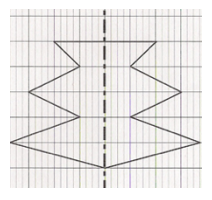

### Tracer le symétrique d'une figure à l'aide de repères sur un quadrillage

On peut tracer le symétrique d'une figure en prenant des repères sur un quadrillage et en reportant les points d'une

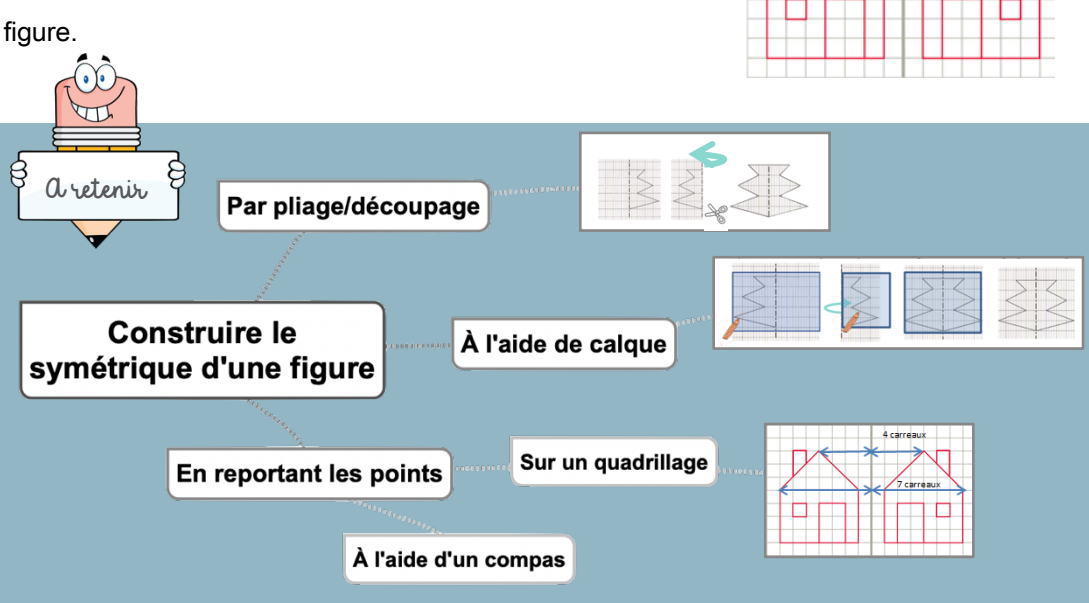

#### Leçon en vidéo

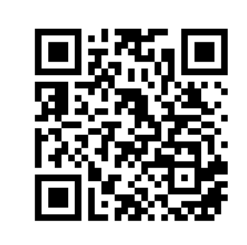

#### https://safesha.re/symtrace

#### Pour vérifier ta compréhension

- Cite trois manières de tracer le symétrique d'une figure.
- Entraîne-toi à tracer le symétrique d'une figure de différentes façons.

Activité interactive

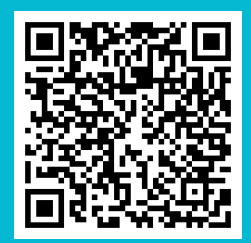

https://learningapps.org/watch?v  $=$ p $0o5e97oa19$ 

# **Géom14 – Se repérer et se déplacer dans un quadrillage**

#### Se repérer dans un quadrillage

Les plans ou les cartes sont des dessins simplifiés de lieux existants : ils permettent de se repérer ou de se déplacer facilement dans l'espace.

Pour se repérer ou se déplacer, on peut utiliser un quadrillage : grâce aux codages de ses axes horizontaux et verticaux, on détermine précisément les coordonnées d'un nœud ou d'une case. On commence toujours par citer les coordonnées d'un point par le repère de l'axe horizontal puis celui de l'axe vertical.

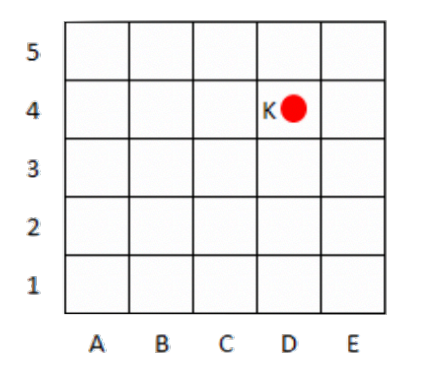

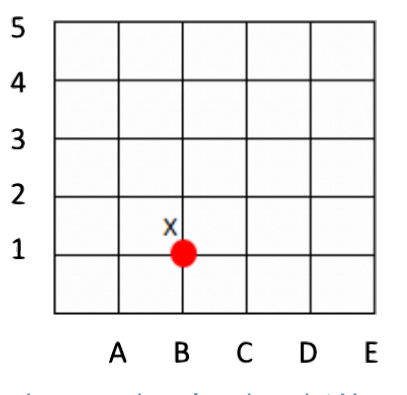

Les coordonnées du point K sont : K (D ; 4) Les coordonnées du point X sont : X (B ; 1)

#### Se déplacer dans un quadrillage

Sur un quadrillage, on peut se déplacer de case en case ou de nœud en nœud. On code le déplacement à l'aide de flèches. Le chemin que le chien doit prendre pour rejoindre son os est le suivant :  $\leftarrow \leftarrow \leftarrow \leftarrow \leftarrow \leftarrow$ 

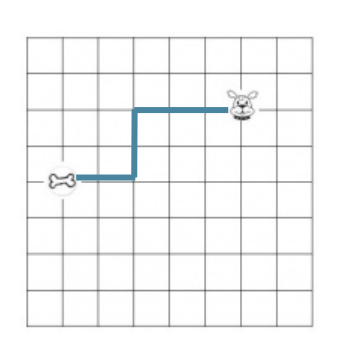

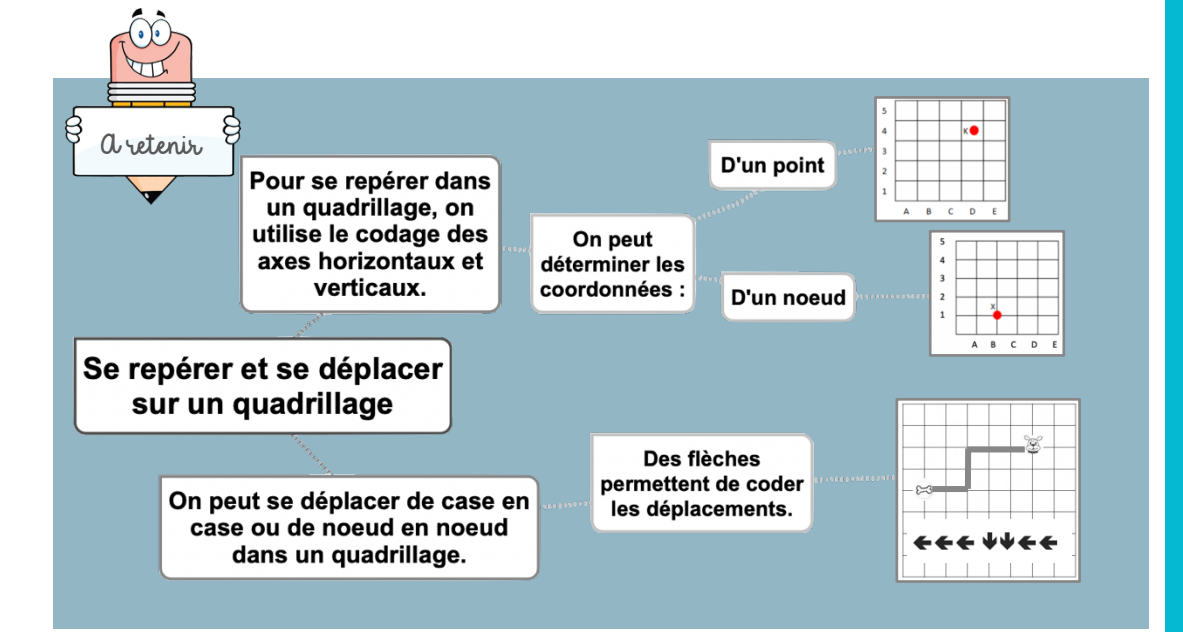

#### Leçon en vidéo

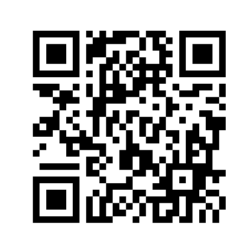

https://safesha.re/repquad

#### Pour vérifier ta compréhension

- Où trouve-t-on des quadrillages ?
- Quelles coordonnées nomme-t-on en premier ? Celles de l'axe horizontal ou vertical ?
- Entraîne-toi à placer des objets dans un quadrillage ou à lire les coordonnées de points ou de nœuds.

#### Activité interactive

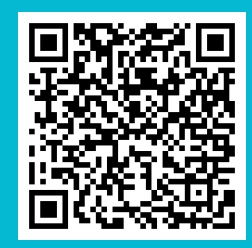

https://learningapps.org/watch?v  $=$ pb $9zVfzi219$ 

## **Géom15 – Utiliser un logiciel de programmation**

#### Les logiciels de programmation

Il existe plusieurs logiciels de programmation en ligne : Scratch, code.org... Ges logiciels permettent d'écrire des scripts (petits programmes) pour animer (faire se déplacer dans un environnement) un personnage ou un objet.

### Comment fonctionne un logiciel de programmation ?

Pour animer l'objet ou le personnage, on choisit et on assemble des blocs de commande dans un ordre précis : c'est le script.

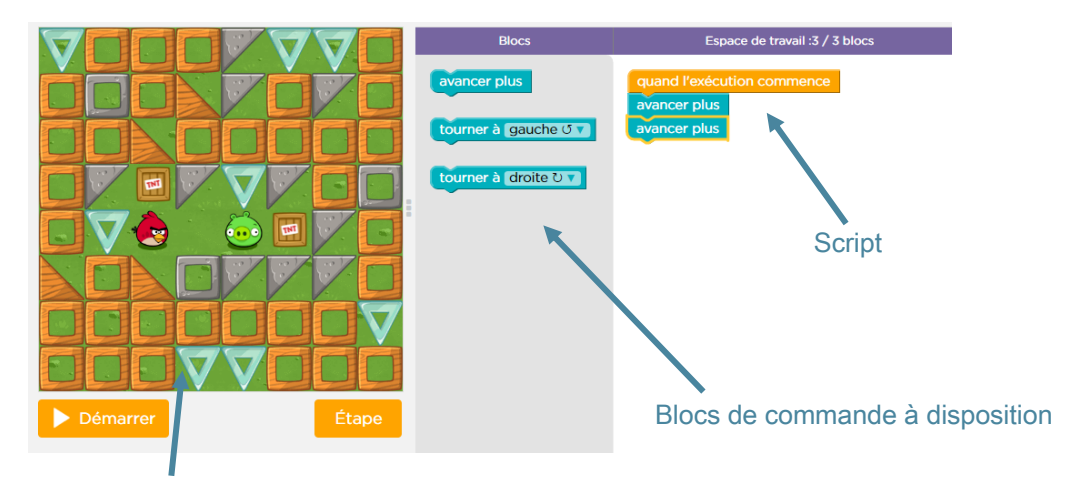

Scène : zone où le personnage s'anime

#### Site où s'entraîner :

- Cours 2 : https://studio.code.org/s/course2
- Cours 3 : https://studio.code.org/s/course3
- Cours 4 : https://studio.code.org/s/course4

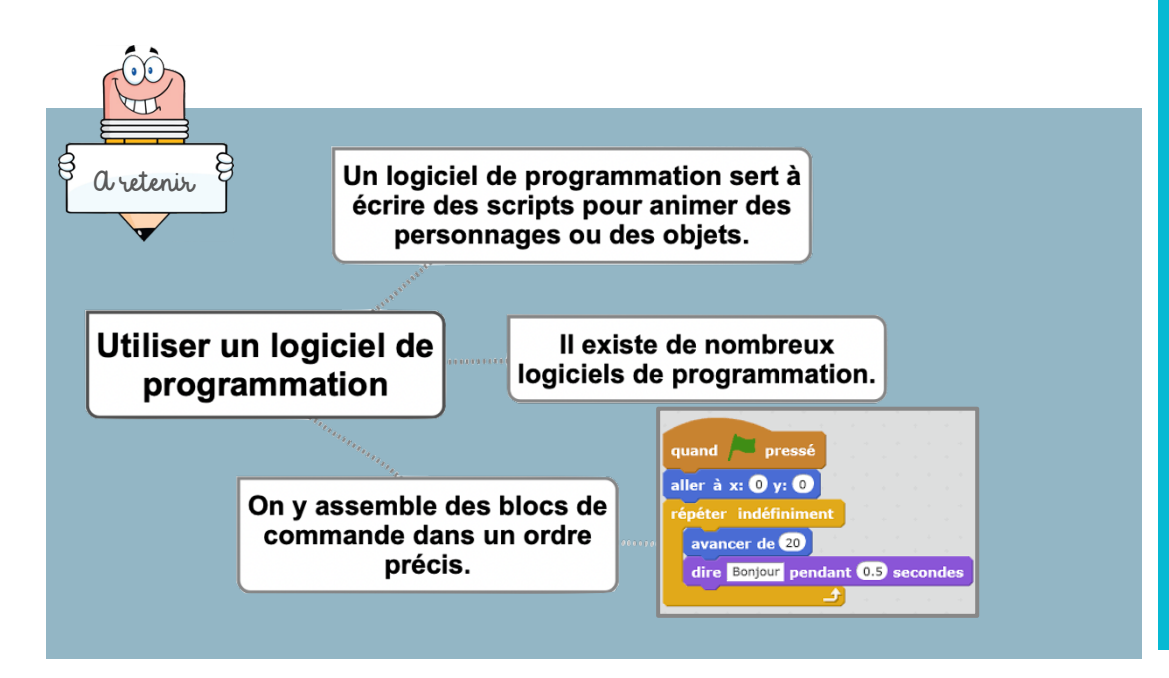

#### Leçon en vidéo

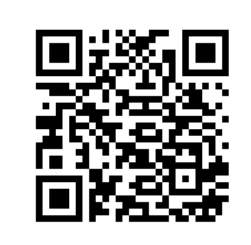

https://safesha.re/logprog

#### Pour vérifier ta compréhension

- Cite deux logiciels de programmation.
- Que signifie le mot « script » ?
- Entraîne-toi à programmer.

#### Activité interactive

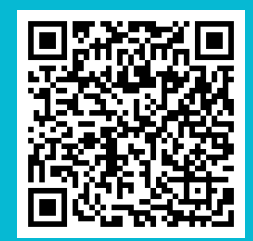

https://learningapps.org  $=$ pqima7ym519